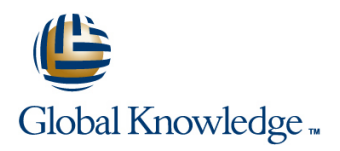

# **Understanding Networking Fundamentals**

**Duración: 4 Días Código del Curso: GK3150 Método de Impartición: Curso Cerrado (In-Company)**

### Temario:

Entender los fundamentos de como la información fluye por las redes (locales, privadas, intranets ó Internet) es esencial para desarrollar una carrera como un profesional de las redes.

"Understanding Networking Fundamentals" es un curso completo y conciso que permite conseguir conocimientos de aspectos críticos de comunicaciones. Aprender terminología de comunicaciones, protocolos y normas, topologías y arquitecturas, équipos de red y sistemas operativos. Entender todo lo importante relacionado con redes de área local y de área amplia, y cómo van a influir las tecnologías emergentes en las redes del futuro.

La información completa que ofrece, expuesta por expertos en comunicaciones, y unas prácticas reales, conseguirán establecer una base sólida para arrancar su carrera profesional en redes. Aprenda a conectar una red en clase, configurar un PC, ver la estructura de los paquetes de datos, crear un esquema de direccionamiento IP, capturar tráfico de red en tiempo real, interconectar una LAN con un bridge y un router, y mucho más.

Más de 50,000 profesionales en redes han tomado este curso con el fin de conocer las necesidades de las redes del día de hoy. Venga y aprenda de los expertos y de los laboratorios.

### Dirigido a:

Profesionales que necesitan conocimientos de la estructura de datos y de cómo se transmite en LANs y WANs. Administradores de LAN Coordinadores de PCs en LANs Responsables de cableados de LANs Supervisores de redes Personal técnico

## Objetivos:

- instalados y configurados usando aparatos **inter a contra extendio en linee T1**, ATM, y DSL
- Cómo funciona la dirección IP y cómo crear subnet Comprender la diferencia entre frame y paquetes
- device. Usar un analizador de protocolo para capturar y visualizar el tráfico de la red de clase Cómo funcionan y se instalan las VLAN
- Comprender las opciones wireless disponibles para la propia red Cómo trabaja y se usa NAT
- firewall RIP, ISRP, y OSPF
- Cómo trabaja Ethernet y cómo las varias formas pueden estar conectadas entre ellas
- Comprender cómo funcionan hub, switch y routers y cómo están **Aprender las bases de los servicios WAN**, incluidos Frame Relay,
	-
- Cómo funciona TCP/IP y cómo está configurado sobre los **Domo están instalados los cables Cat 5e UTP** y las fibras ópticas
	-
	-
- Comprender las cuestiones de base relativas a la seguridad y al Cómo funcionan y se instalan varios protocolos de routine como

### Prerequisitos:

Es necesario tener conocimientos básicos de conceptos de comunicaciones.

### Siguientes cursos recomendados:

Mastering TCP/IP

**I**ICND1 - ICND1 - Interconnecting Cisco Network Devices pt1

# Contenido:

- 
- ¿Qué es una red? CSMA/CD Visión general version de la contrata de la contrata de la visión general version de la visión de la visión de la visión de la visión de la visión de la visión de la visión de la visión de la vi
- ¿Por qué usar una red? Dominio de colisión ICMP
- **Historia de la red Estándares Estándares** DHCP **DHCP**
- Tipos de red total de la contrada de la Tamaño de la Constantina de la Constantin de la DNS de la Constantin d
- Partes de la red Direcciones
- 
- 2. Funciones y normas de la red **POE POE** Amenazas
- Funciones genéricas de la red 5. Cambiando VPN
- Solución única o protocolo de estratificación line estratificación line estratificación line Evaluar la vulnerabilidad
- 
- 
- Modelo TCP/IP and a set of the Modelo TCP/IP and a set of the Modelo TCP and a set of the Modelo TCP and a set of the Modelo TCP and a set of the Modelo TCP and a set of the Modelo TCP and a set of the Modelo TCP and a set
- 
- 3. Medios de comunicación de señalización **Inundación** Inundación **India establecer el establecer el establecer el visión general** local de expansión de expansión de expansión de expansión de expansión de expansión de la Telnet

line line

- 
- 
- 
- 
- Diseño e instalación **Dirección** Dirección sin clase **Dirección sin clase Dirección** Dirección sin clase

line line line

- 
- 
- 
- 
- Servicios de red Formato del marco **International Execution** 13. Seguridad
	- $802.3$  y Ethernet-II
	-
	-
	-
	-
	-
	-
	- Filtro de la contradición de la contradición de la contradición de la contradición de la contradición de la co
	-
	- line Configuración de la configuración de la continua de la continua de la continua de la continua de la conti
	- Seguridad National SMTP
	-
	- la Calidad del servicio e populari del populari populari del populari del populari del populari del populari d
- Par trenzado **6. Dirección lógica** SNMP
	- Visión general **15. Inalámbrico**
- Fibra óptica Numeración binaria
	- la Notación decimal punteada Visión general
	- Dirección con clase... Componentes
- **Inalámbrico** Direcciones reservadas Direcciones estadares estadares estadares
	- la Direcciones privadas se a segundo de la SSID
	- Enmascaramiento **Seguridad** Seguridad
	- 7. Protocolo de resolución de direcciones 16. Temas interesantes

line line

line line

line la reduce de la reduce de la reduce de la reduce de la reduce de la reduce de la reduce de la reduce de l

line reduced to the control of the control of the control of the control of the control of the control of the c

- Visión general III von El Pv6
- **Proceso** VolP
- 
- **ARP ordena** Video
- **ARP gratuito Más**
- 8. Subnetting Laboratorios prácticos
- Visión general Laboratorio 1: Instalación de la red y
- ¿Por qué Subnet? configuración del PC
- **Puntos básicos de decisión Conectar el Departamento de Aulas Red**
- Bits de presupuesto en el podem en la podem en el podem en la podem en el podem en la podem en el podem en la
- **Extudio de caso Configurar los parámetros de red del PC**
- 9. Rutas **Laboratorio 2: Ampliar la infraestructura de**
- Visión general Conectar la infraestructura de la red del
- Métodos de enrutamiento **aula** aula
- Comparación de los protocolos interiores **Confirmar las funciones de la red**

GK3150 www.globalknowledge.com/es-es/ info.cursos@globalknowledge.es (34) 91 425 06 60

- **Proceso de decisión** Visión general de netstat
- **BGP** BGP **Laboratorio 3: Operación del Analizador de**
- 10. Proceso de la capa de red Usando EtherPeek para ver el tráfico de la
- Visión general ver los encabezados de Ethernet
- 1. Resumen de la red 12. Procesos de apoyo
	-
	-
	-
	-

- 
- line de la constitución de la constitución de la constitución de la constitución de la persona de la constitución de la constitución de la constitución de la constitución de la constitución de la constitución de la constit
	-
	-
- Estándares de red visión general Desarrollar un plan de seguridad de Seguridad Desarrollar un plan de seguridad
- Modelo OSI **Notes de la protección de la protección el protección multicapa** Protección multicapa

Modelos comparados entra entrar en la Reenvío de la Reenvío de la comparacción de usuario y administrador

- 
- 
- 
- 
- Serie **International Heating Contract Contract Contract Contract Contract Contract Contract Contract Contract Contract Contract Contract Contract Contract Contract Contract Contract Contract Contract Contract Contract Cont** 
	-
	- **TFTP**
	-
	-
	-
	-
	-
	-
	-

- 
- 

Protocolos

**D** Caché ARP Banda ancha inalámbrica

Ver información de configuración de la red

- 
- Funciones de la cabecera de de éter
- 

- 
- 
- 
- Funciones sin conexión verticales de la VLAN
- Funciones basadas en la conexión Funcionalidad del interruptor de prueba
- 
- 
- Características <br>
Identificar los tipos de dirección y los tipos
- **Laboratorio 4: Explorar la conmutación de Laboratorio 4: Explorar la conmutación de** acceso
- 11. Manejo de la sesión **Conectarse a la configuración del** interruptor a través de múltiples métodos
- Visión general visión general ver la ver los comandos disponibles
- Características Ver las estadísticas de la interfaz
- Números de puerto Ver información de Spanning Tree
	-
	-
- **Enchufes** Laboratorio 5: Dirección lógica
- NAT/PAT Identificar las clases de dirección **Especificar las coincidencias entre el** 
	- prefijo y la máscara
	- **Describa las direcciones privadas**
	- **Explorar las tablas NAT**
	- Laboratorio 6: Protocolo de resolución de direcciones
	- Ver el proceso de ARP
	- Explora el caché ARP
	- Eliminar las entradas de la caché ARP
	- Laboratorio 7: Subredes
	- **I**I Identificar los requisitos
	- Detalle de la Red Base
	- Aplicar el proceso de presupuesto de la subred
	- Describa las direcciones clave
	- **Laboratorio 8: Enrutamiento**
	- Conectarse a la configuración del router a través de múltiples métodos
	- Ver ejemplos de comandos
	- Ver información de la interfaz
	- Ver la tabla de rutas
	- Ver la caché del ARP
	- Laboratorio 9: Análisis del encabezado de la IP
	- Ver mensajes de cabecera de IP capturados
	- **Observe la fragmentación**
	- Vea el efecto de Traceroute
	- Haz algo ilógico
	- **Laboratorio 10: Operación y análisis del** PCT
	- Revise el apretón de manos del TCP
	- Ver el Login y la Contraseña
	- Contar los bytes de datos transferidos
	- **El usuario abandona**
	- **El servidor dice adiós**
	- **Laboratorio 11: Operación y análisis del** DHCP
	- Ver la configuración del DHCP
	- Ver el encabezado UDP
	- Ver el proceso de DHCP de cuatro pasos Ver el resultado del fallo del DHCP
	- Laboratorio 12: Operación del DNS
	- Use un analizador para ver la actividad del DNS
	- Ver la respuesta del DNS
	- El Comando nslookup
	- **Consultar el servidor DNS usando** nslookup
	- Laboratorio 13: Operación de la ICMP
	- **Ver mensajes Ping**
	- **Ver Mensaje de Destino Inalcanzable**

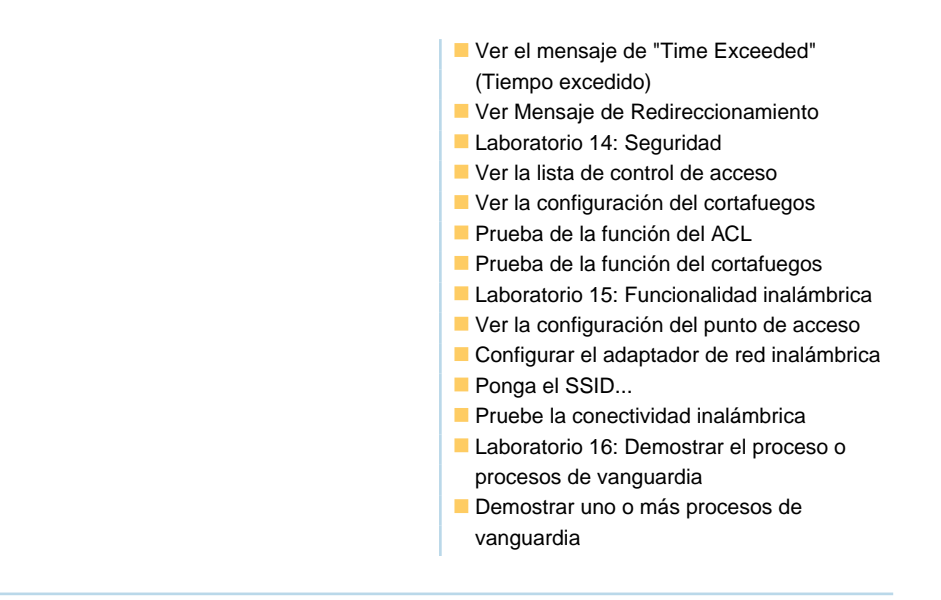

# Más información:

Para más información o para reservar tu plaza llámanos al (34) 91 425 06 60

info.cursos@globalknowledge.es

[www.globalknowledge.com/es-es/](http://www.globalknowledge.com/es-es/)

Global Knowledge Network Spain, C/ Retama 7, 6ª planta, 28045 Madrid